Updating Time: 2022-07-15 Doc. Version: 1.0.1

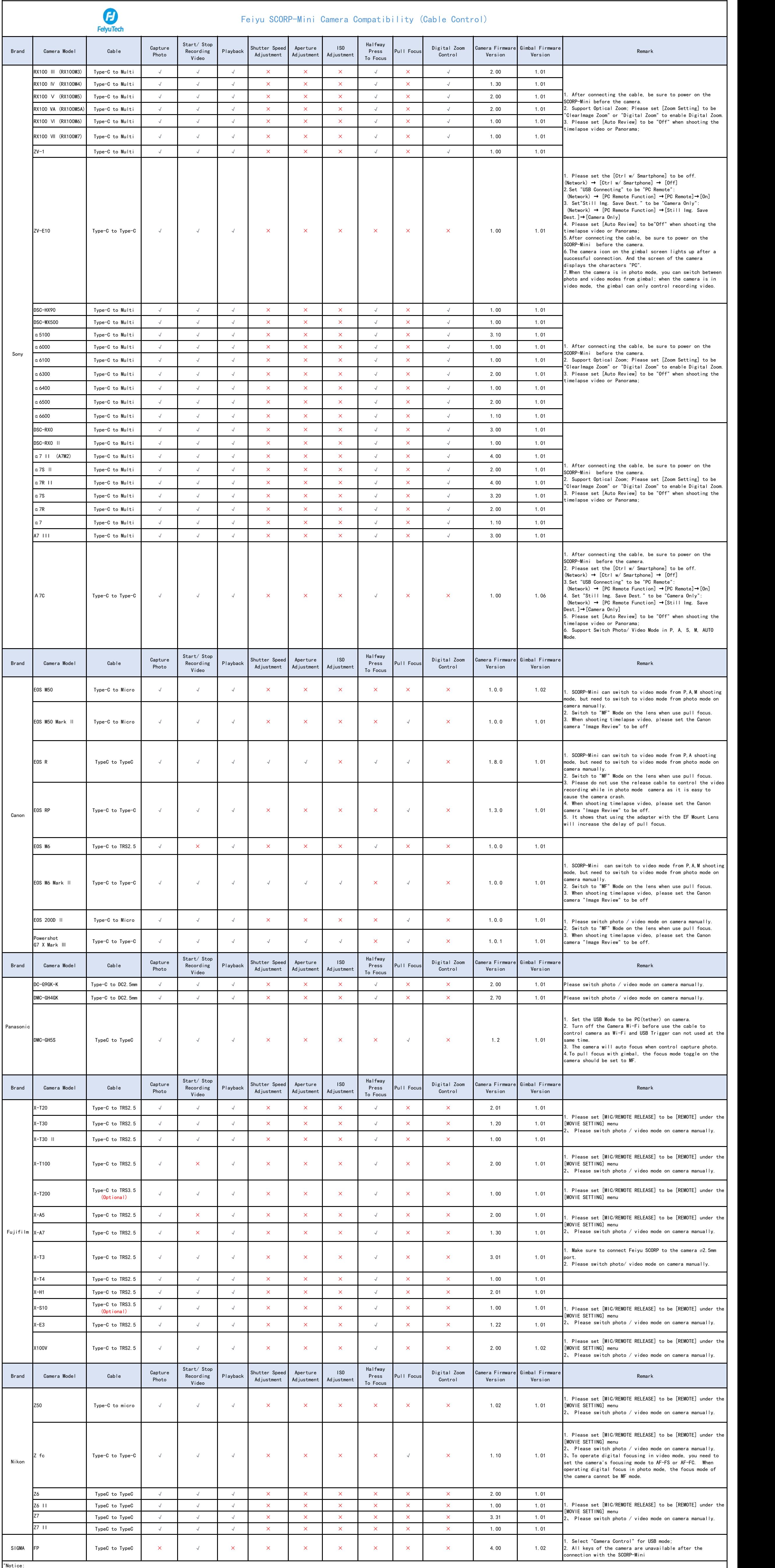

1. ""√"" Means Support this function,"×"Means Do not Support;

2、 When connecting by Type C to TRS3.5, Type C to TRS2.5 and USB2.0 to Mini USB, the camera icon on the gimbal screen will not light up.long press the shutter button to take photos or record videos, the camera required to